# Programming Fundament

Produced by

Mr. Dave Drohan (<u>david.drc</u> Dr. Siobhán Drohan Ms. Mairead Meagher

**Department of Computing & Mathematics South East Technological University Waterford, Ireland**

### SHOP V2.0

An Array of Products

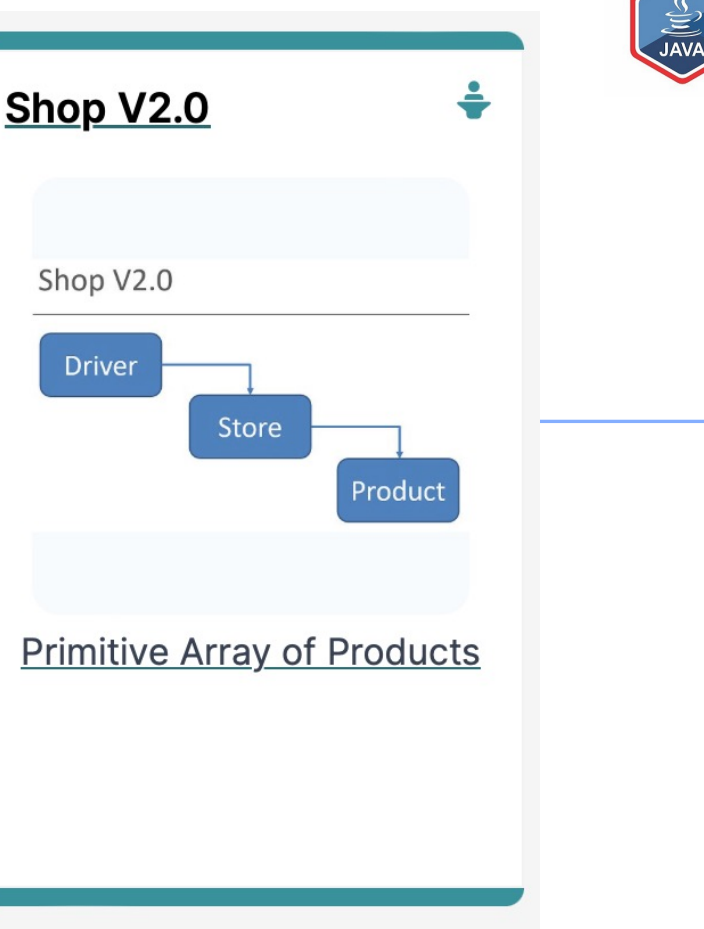

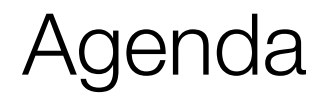

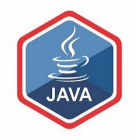

### ❑RECAP : SHOP V1.0

## ❑SHOP V2.0

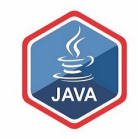

## RECAP : SHOP V1.0

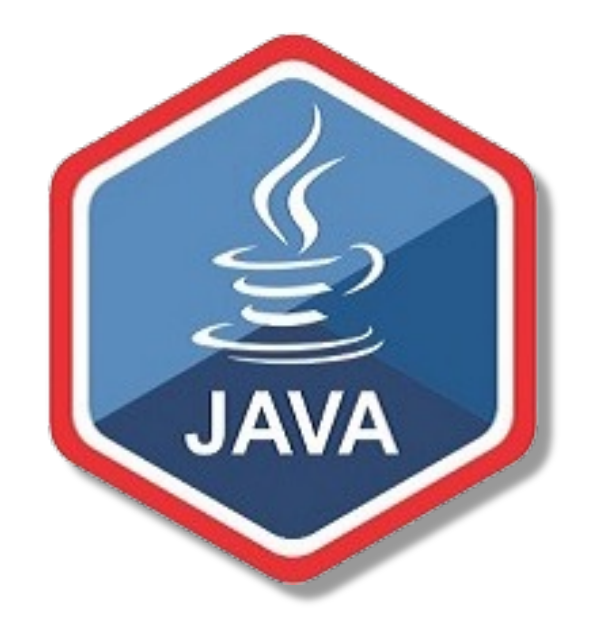

## Recap: Shop V1.0 - Product

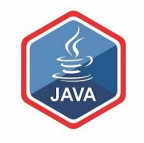

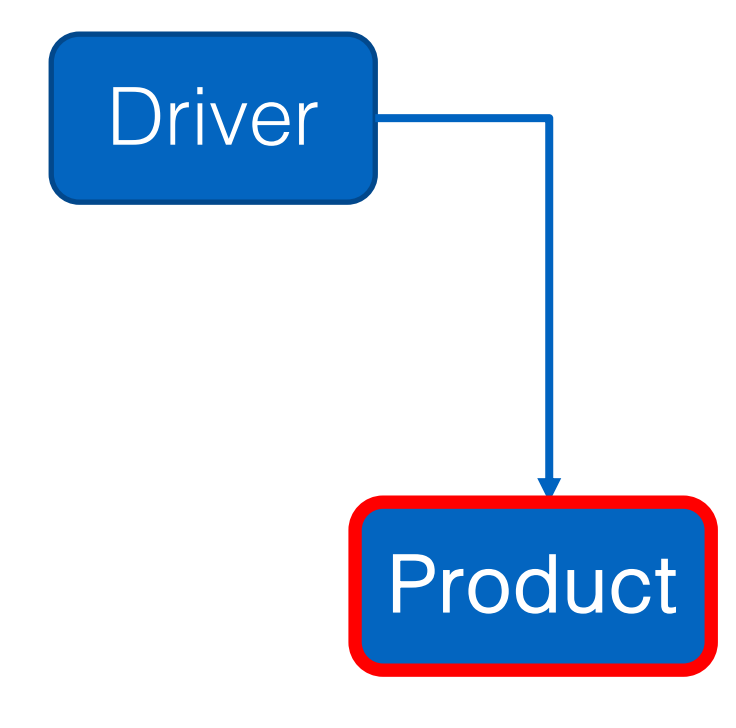

### ❑The Product class stores details about a product

- name
- code
- unit cost
- in the current product line or not?

## Recap: Shop V1.0 - Driver

### ❑The Driver class

- has the main() method.
- **Figure 2 reads** the product details from the user (via the console)
- **Exercise a new Product object.**
- **prints** the product object (to the console)

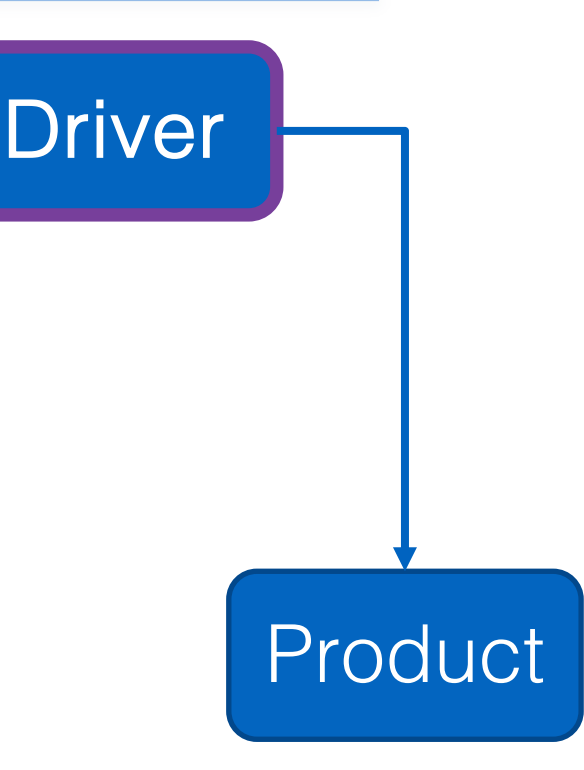

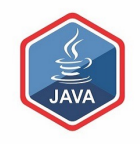

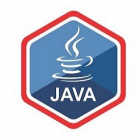

## SHOP V2.0

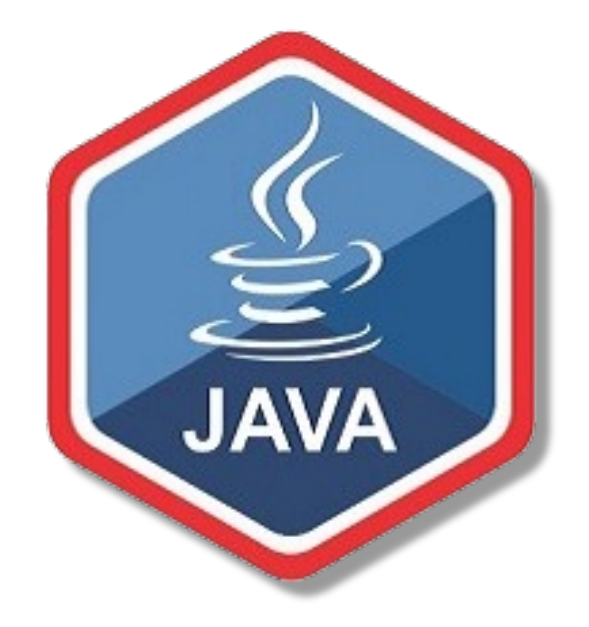

## Shop V2.0

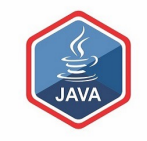

❑New Store class is responsible for maintaining a collection of Products

■ i.e. an array of Products.

□Driver will now allow the user to decide how many product details they want to store.

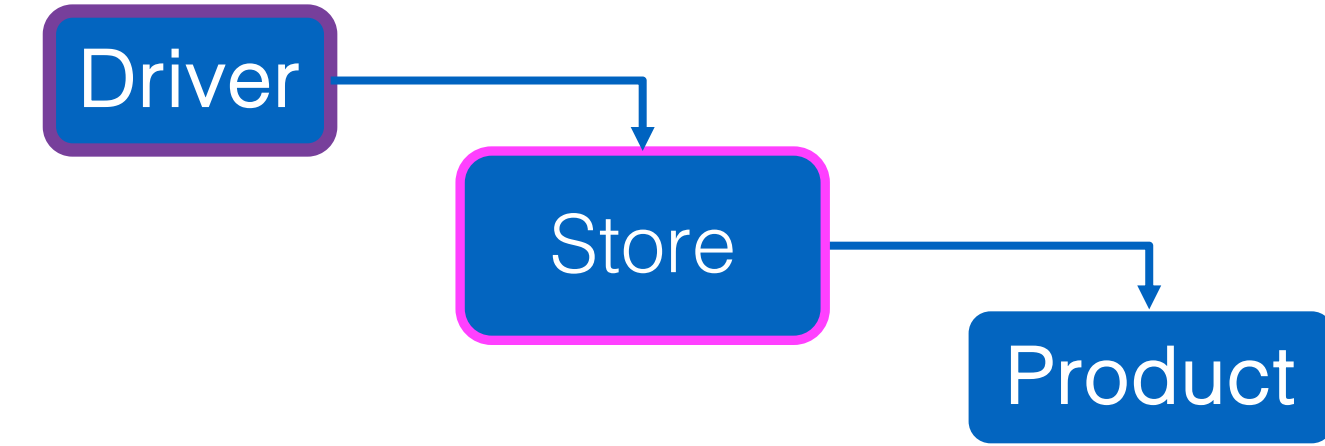

## Shop V2.0 – changes to classes

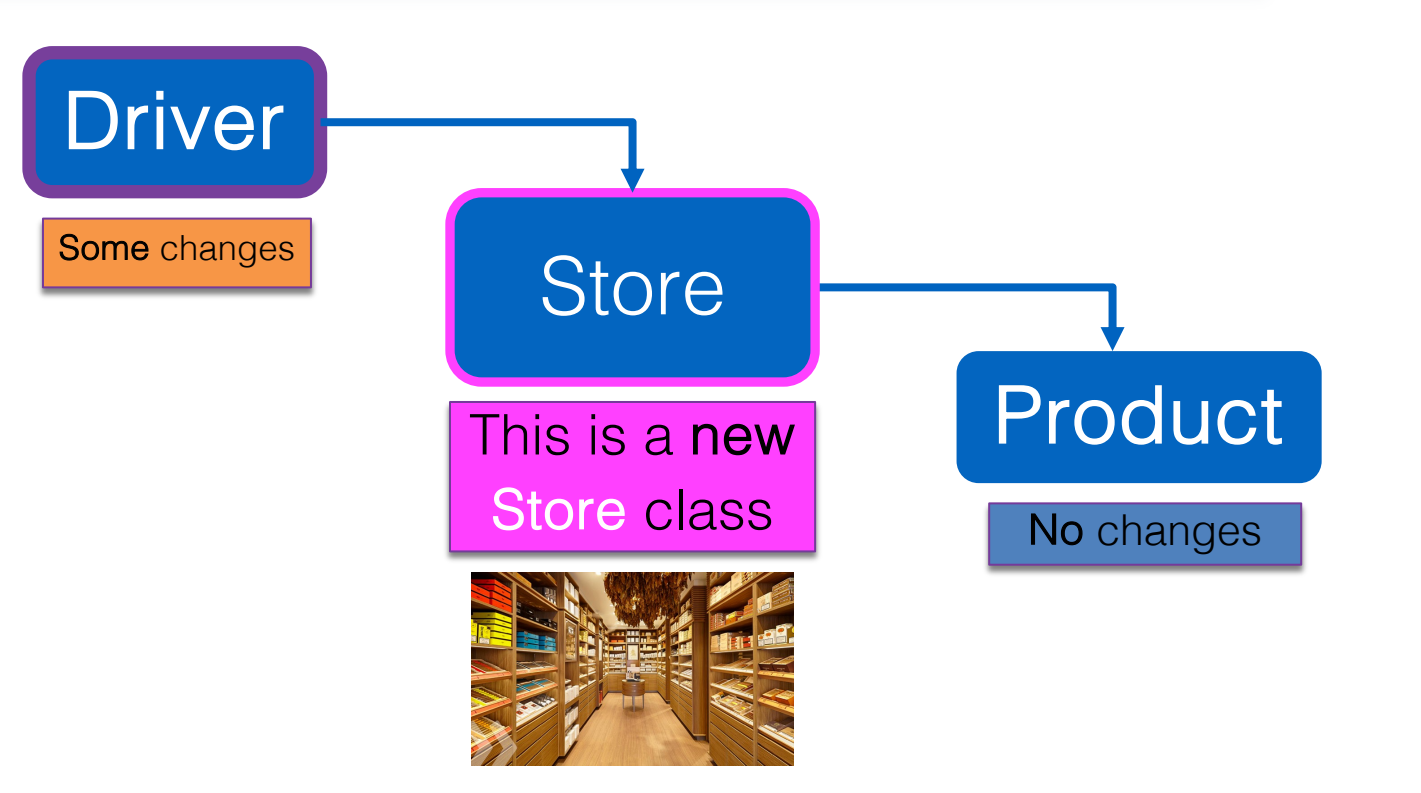

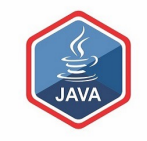

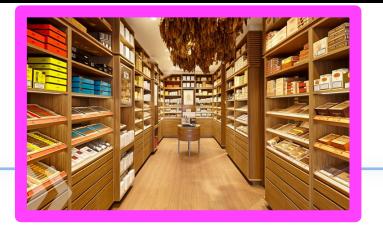

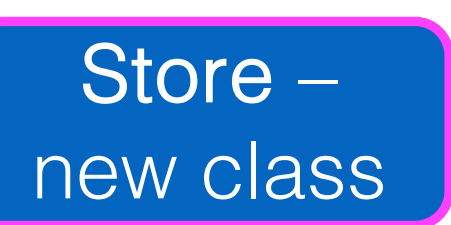

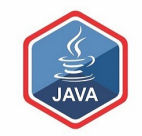

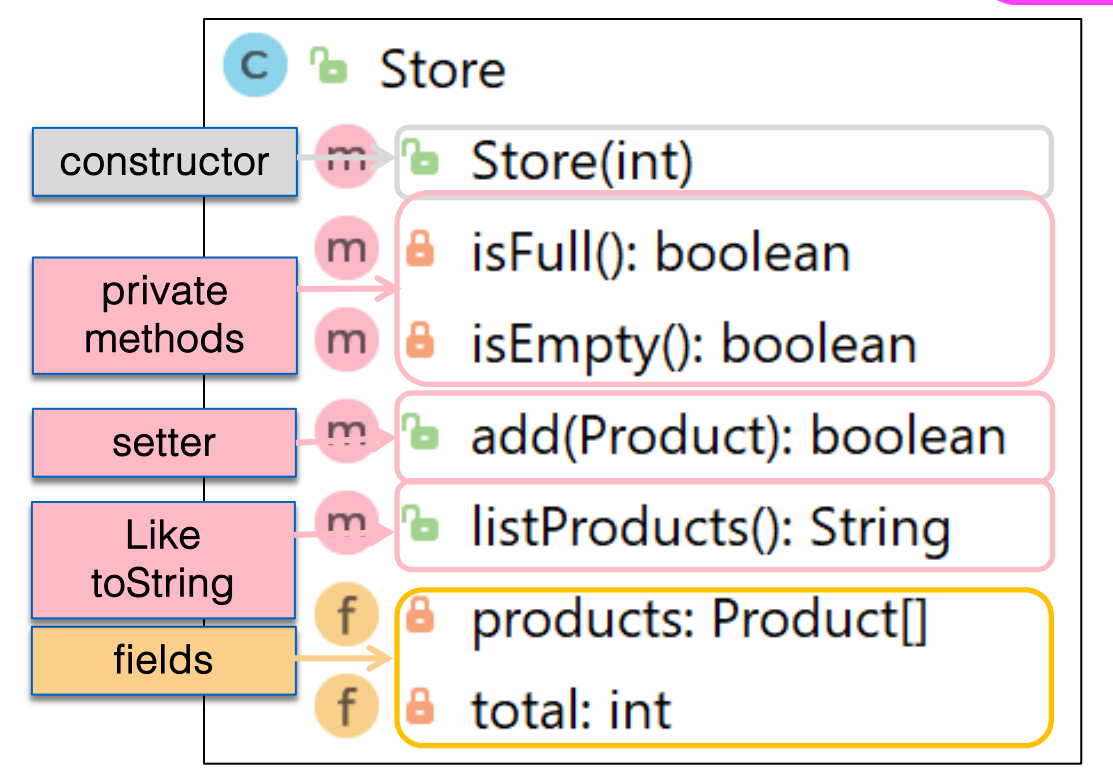

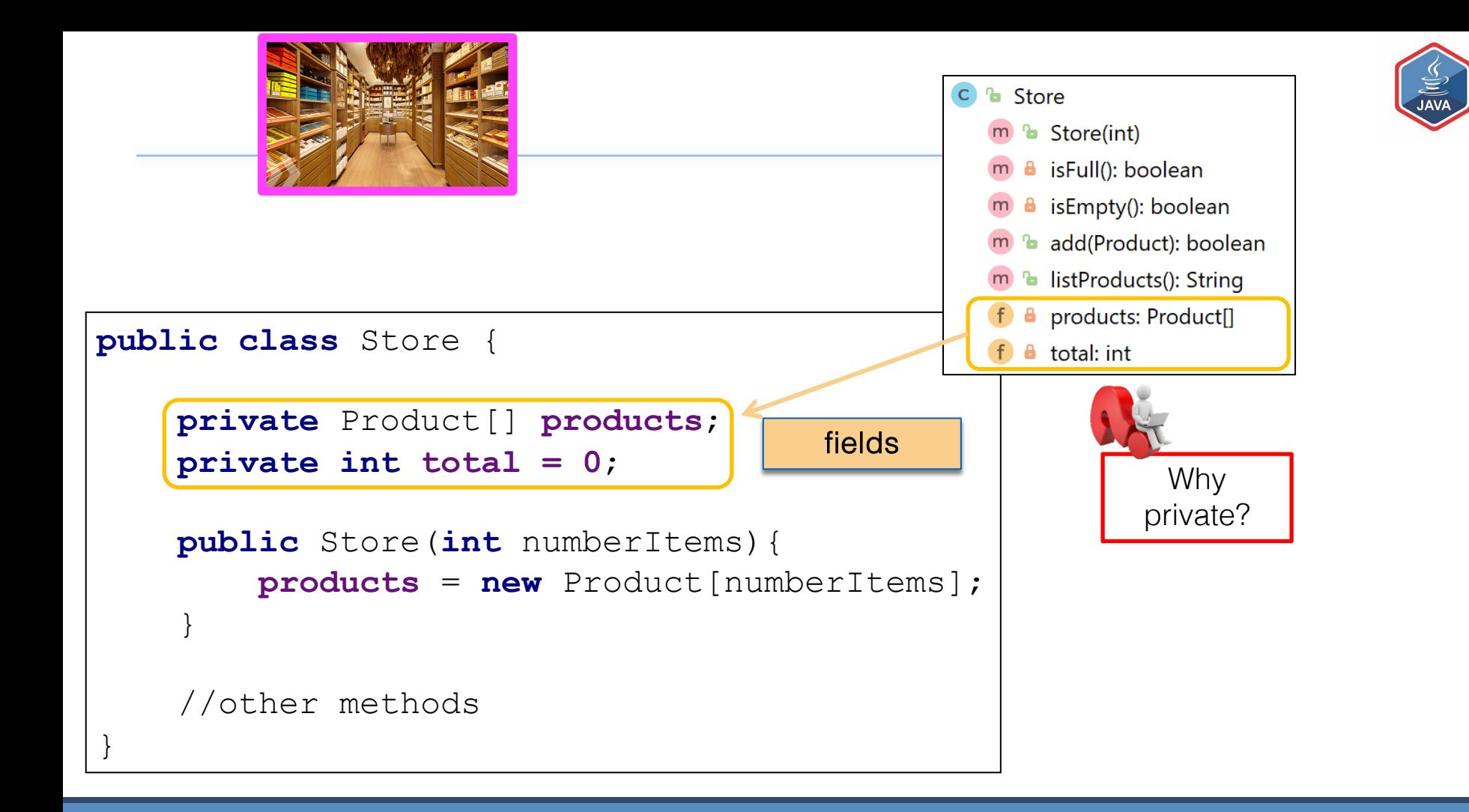

![](_page_11_Figure_0.jpeg)

```
private boolean isFull(){
        return (total == products.length);
 }
    private boolean isEmpty(){
        return (total == 0);
 }
    public boolean add(Product product){
         if (isFull()){
            return false;
 }
        else{
            products[total] = product;
            total++;
            return true;
 }
```
}

![](_page_12_Picture_1.jpeg)

![](_page_13_Figure_0.jpeg)

![](_page_14_Figure_0.jpeg)

![](_page_15_Figure_0.jpeg)

![](_page_16_Figure_0.jpeg)

![](_page_17_Figure_0.jpeg)

#### **Store**

If there is space in the Array, the Product, passed as a parameter is added to the Primitive Array.

A boolean result is returned indicating whether the product was added successfully or not.

**b** Store **b** Store(int) **a** isFull(): boolean **a** isEmpty(): boolean m <sup>n</sup> add(Product): boolean **b** listProducts(): String  $m$ products: Product[] total: int

public boolean add(Product product){ if (isFull()){ return false;

else{ products[total] = product; total++; return true;

}

}

}

![](_page_18_Picture_6.jpeg)

![](_page_19_Picture_0.jpeg)

#### **Driver**

The addProduct() method needs to be updated to:

- 1. Add the product object to the array of products in Store
- 2. Interrogate the Boolean result returned to let the user know if the update was successful or not.

#### private void addProduct(){

input.nextLine(); *//dummy read of String to clear the buffer - bug in Scanner class.*

```
System.out.print("Enter the Product Name: ");
String productName = input.nextLine();
System.out.print("Enter the Product Code: ");
int productCode = input.nextInt();
System.out.print("Enter the Unit Cost: ");
double unitCost = input.nextDouble();
```

```
//Ask the user to type in either a Y or an N then convert to boolean value
System.out.print("Is this product in your current line (y/n): ");
char currentProduct = input.next().charAt(0);
boolean inCurrentProductLine = false;
if ((currentProduct == 'y') || (currentProduct == 'Y'))
 inCurrentProductLine = true;
```
boolean isAdded = store.add(new Product(productName, productCode, unitCost, inCurrentProductLine)); if (isAdded){

```
System.out.println("Product Added Successfully");
```

```
else{
```
}

} }

```
System.out.println("No Product Added");
```
![](_page_21_Picture_0.jpeg)

```
boolean isAdded = store.add(new Product(productName, productCode, unitCost, inCurrentProductLine));
if (isAdded){
```

```
System.out.println("Product Added Successfully");
```

```
else{
```
}

} }

```
System.out.println("No Product Added");
```
#### private void addProduct(){

input.nextLine(); *//dummy read of String to clear the buffer - bug in Scanner class.*

System.*out*.print("Enter the Product Name: "); String productName = input.nextLine(); System.*out*.print("Enter the Product Code: "); int productCode = input.nextInt(); System.*out*.print("Enter the Unit Cost: "); double unitCost = input.nextDouble();

*//Ask the user to type in either a Y or an N then convert to boolean value*

System.*out*.print("Is this product in your current line (y/n): "); char currentProduct =  $input.next().charAt(0)$ ;

boolean inCurrentProductLine = false;

if ((currentProduct == 'y')  $||$  (currentProduct == 'Y')) inCurrentProductLine = true;

The Store add method is called to add the product to the primitive array, if space is available.

boolean isAdded = store.add(new Product(productName, productCode, unitCost, inCurrentProductLine)); if (isAdded){ System.*out*.println("Product Added Successfully"); Console response if add was successful

else{

}

} }

System.*out*.println("No Product Added");

Console response if add was unsuccessful

![](_page_22_Picture_12.jpeg)

![](_page_23_Figure_0.jpeg)

![](_page_24_Figure_0.jpeg)

- ❑ Store class maintains a collection of Products i.e. an array of Products; store.Products
- □ Driver allows the user to decide how many product details they want to store. Methods updated to work with this new store.Products<sub>[]</sub> array

## Questions?

![](_page_25_Picture_1.jpeg)

![](_page_25_Picture_2.jpeg)

![](_page_26_Picture_0.jpeg)